## PHP 5 – Structures de base

Fonctions – Fonctions Chaînes

1

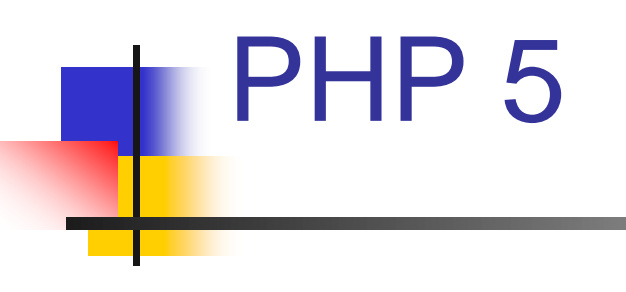

Les fonctions

- Les fonctions utilisateur
	- **Déclaration** 
		- <?php

function Nom\_de\_la-fonction(\$argument1, \$argument2, …){

//liste d'instructions

?>

}

– Valeur par défaut

<?php

function Nom\_de\_la-fonction(\$argument1='valeur\_par\_defaut'){ //liste d'instructions

} ?>

- Valeur de retour
	- La fonction peut renvoyer une valeur grâce au mot-clé : return
	- Une fonction peut contenir plusieurs instructions de retour, mais l'exécution s'arrêtera à la première mise en oeuvre

- Les fonctions utilisateur
	- Exemple : fonction-return.php <?php function dire\_texte(\$qui, \$texte='Bonjour'){ if(empty(\$qui)){ return FALSE; }else{ echo "\$texte \$qui"; return TRUE; } }

```
– Appel
    • Nom_de_la_fonction(argument1, argument2, …)
– Exemple :
    <?php
    function dire_texte($qui, $texte='Bonjour'){
       if(empty($qui)){
       return FALSE; 
       }else{
         echo "$texte $qui";
         return TRUE;
       }
    }
    dire_texte('cher phpeur', 'bienvenue');
    //Utilisation de la valeur par défaut
    dire_texte('cher phpeur');
    ?
```
– Appel

```
• On peut aussi contrôler le retour
     <?php
     function dire_texte($qui, $texte='Bonjour'){
       if(empty($qui)){
        return FALSE; 
       }else{
          echo "$texte $qui";
          return TRUE;
       }
     }
     if (dire_texte(""){
       echo "Erreur";
     };
     if (!dire_texte("cher phpeur") 
     //Affiche "Bonjour cher phpeur"
     ?>
```
#### Les fonctions utilisateur

- Visibilité des variables
	- Les variables déclarées dans une fonction ne sont utilisables que dans celles-ci
	- Inversement, les variables déclarées dans votre script ne seront pas accessible dans une fonction : les deux espaces sont complètement indépendants
- **Exemple**

```
<?php
  $param=3;
  function decremente($valeur){
         $valeur=$valeur-1;
          echo $param; //n'affiche rien
  }
}
decremente($param);
echo $param; //affiche 3
?>
```
#### Les fonctions utilisateur

- Passage de paramètres par recopie
	- Par défaut, PHP fait un passage par recopie
	- La valeur utilisée par la fonction n'est donc pas celle donnée en argument mais une copie
		- Si vous la modifiez à l'intérieur de la fonction, cela n'aura pas d'influence dehors
- Exemple

```
<?php 
     function ajouter_cinq($nombre) 
         $nombre += 5; //équivalent de $nombre = $nombre + 5return $nombre; 
     } 
     $mon entier = 15;
     echo ajouter cinq($mon_entier); //affichera 20
     echo $mon_entier; //affichera 15
?>
```
- Les fonctions utilisateur
	- Passage de paramètres par référence
		- On fait référence à la variable dans le programme appelant et tout ce qu'on fait sur la variable est reoportée au niveau du programme appelant
		- Pour cela, il faut accompagner le paramètre d'appel de "&"
	- **Exemple**

```
<?php 
     function ajouter_cinq($nombre)
         $nonbre += 5; //équivalent de $nombre = $nombre + 5return $nombre; 
     } 
     $mon entier = 15:
     echo ajouter_cinq(&$mon_entier); //affichera 20
     echo $mon_entier; //affichera 20
```
?>

#### Passage par référence (suite)

- L'avantage de ce type d'opération est que vous travaillez directement sur la variable d'origine, il n'y a pas de recopie et donc les performances peuvent être meilleures
- Vous n'avez d'ailleurs plus forcément besoin de retourner une valeur
- Prenons cet exemple qui fait exactement la même chose que le précédent :

```
<?php 
     function ajouter_cinq($nombre) 
     { 
         $nombre += 5; //équivalent de $nombre = $nombre + 5
     } 
     $mon_{entier} = 15;ajouter_cinq(&$mon_entier); 
     echo $mon_entier; //affichera 20
?>
```
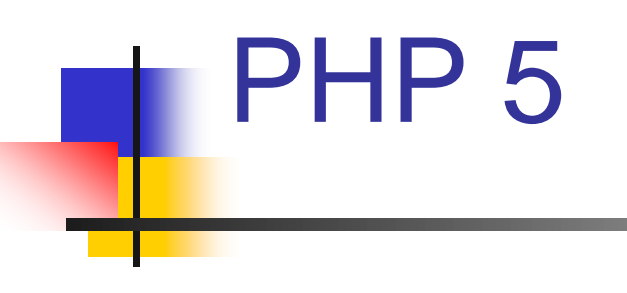

Les chaînes

#### Type String : formes-string.php

Une chaîne de caractères peut s'écrire de diverses manières en PHP, chacune utilisant un "délimiteur" bien précis :

<?php

//Délimitation par des guillemets : echo "Hello World!";

//Délimitation par des apostrophes : echo 'Hello World!';

//Délimitation par la syntaxe HereDoc :  $$string = <$ Hello World! END; echo \$string;

//Délimitation par la syntaxe NowDocs :  $$string = < <$ 'END' Hello World! END; echo \$string;

//Caractère \$ avec la syntaxe HereDoc :  $$string = <$ Le signe \\$ doit être échapé : \\$var END; echo \$string;

//Caractère \$ avec la syntaxe NowDocs :  $$string = < <$ 'END' Le signe \$ peut être utilisé : \$var END; echo \$string;

Les deux premières formes sont les plus communes. La 3° (HereDoc) est très largement moins utilisée à cause de sa complexité, ce qui est dommage car elle offre certains avantages. La 4° (NowDocs) est encore en discussion pour PHP 5.3.

- Les guillemets/apostrophes : guillemets.php
	- La syntaxe des guillemets permet d'utiliser sans crainte les apostrophes, mais tout se complique dès que l'on souhaite utiliser des guillemets :

<?php echo "Voici un exemple d'apostrophe"; echo "Voici un exemple de \"guillemets\"";

- La syntaxe des apostrophes permet d'utiliser des guillemets dans le texte, mais nous ennuie avec les apostrophes :
	- echo 'Voici un exemple de "guillemets"';
	- echo 'Voici un exemple d\'apostrophe';

#### Les guillemets/apostrophes

- Si l'on souhaite pouvoir utiliser à la fois des guillemets et des apostrophes dans un même texte, plusieurs solutions s'offrent à nous :
	- Par échappement

<?php

echo "Voici un exemple d'apostrophe suivi de \"guillemets\"";

- Par échappement
	- <?php

echo 'Voici un exemple d'apostrophe suivi de \"guillemets\"';

- HereDoc :
	- <?php
	- echo <<<EOT

Voici un exemple d'apostrophe suivi de "guillemets" EOT; //pour écrire le « ; »

• Par concaténation

echo "Voici un exemple d'apostrophe" . ' suivi de "guillemets"',"</br>\n";

- Scanner une chaîne de caractères : sscanf.php
	- sscanf() permet de récupérer les variables à partir d'une chaîne de caractères
	- Exemple 1

<?php

// get author info and generate DocBook entry

\$auth = "24\tLewis Carroll";

 $\mathcal{S}n = \text{sscant}(\mathcal{S}auth, \mathcal{S}d)$  %d\t%s %s",  $\mathcal{S}id, \mathcal{S}first, \mathcal{S}last)$ ;

echo "<author id='\$id'>

<firstname>\$first</firstname>

<surname>\$last</surname>

</author>\n";

?>

– Ceci donne :

Lewis Carroll

#### Fonctions sur les chaînes

- Nous allons donner dans la suite quelques exemples de fonctions sur les chaînes
- Toutes les fonctions sur les chaînes se trouvent à l'adresse suivante :
	- http://www.w3schools.com/PHP/php\_ref\_string.asp

- Exemple 2 : sscanf2.php
	- <?php
	- // Lecture d'un numéro de série
	- list(\$serial) = sscanf("SN/2350001", "SN/%d");
	- // et la date de fabrication

\$mandate = "January 01 2000";

//list() permet d'assigner des valeurs à plusieurs variables

```
list($month, $day, $year) = sscanf($mandate, "%s %d %d");
```

```
echo "Le produit $serial a été fabriqué le : $year-" .
```

```
substr($month, 0, 3) . "-$day\n";
```
?>

– Ceci donne :

Le produit 2350001 a été fabriqué le : 2000-Jan-1

 Accéder à un caractère précis <?php  $$text = 'PHP';$ echo \$texte[1]; //Affiche H ?> Valeur ASCII d'un caractère <?php

echo ord('a'); //renvoie 97 echo chr(97); //renvoie a

?>

Longueur d'une chaîne

```
<?php
    $livre = 'PHP 5 avancé';echo strlen($livre); //renvoie 12
```
?>

- Calculer le nombre de mots d'une chaîne
	- <?php

```
\textsf{Shivre} = \text{'PHP 5 avancé'};
```

```
echo str_word_count($livre); //affiche 3
```
?>

- Lister les mots d'une chaîne
	- En ajoutant un argument à str\_word\_count(), elle envoie la liste des mots dans un tableau
	- <?php

```
$livre = 'PHP 5 avancé';
$tab= str_word_count($livre, 1); 
Var_dump($tab) //affiche : [0]=> "PHP" [1]=> 5 "avancé" [2]=> 
avancé
```
?>

 Comptage de mots – Autre exemple <?php print\_r(str\_word\_count("Hello world!",1)); ?> donne Array (  $\Rightarrow$  Hello  $\Rightarrow$  world ) – Autre exemple <?php print\_r(str\_word\_count("Hello world!",2)); ?> donne (  $[0]$  => Hello  $|6| \Rightarrow$  world )

 Comptage de mots : str\_word\_count.php – Autre exemple <?php print\_r(str\_word\_count("Hello world & good morning!",1)); print\_r(str\_word\_count("Hello world & good morning!",1,"&")); ?> donne Array ( [0] => Hello [1] => world<br>[2] => good<br>[3] => morni  $\Rightarrow$  good  $\Rightarrow$  morning ) Array (  $\Rightarrow$  Hello [1] => world<br>[2] => &<br>[3] => good  $\Rightarrow$   $\&$  $\Rightarrow$  good  $\Rightarrow$  morning )

- Position d'une sous-chaîne :
	- strpos(chaine, sous-chaine)
- Présence de caractères dans une chaîne
	- strspn()
		- retourne la longueur de la première sous chaîne trouvée contenant uniquement la première sous chaîne trouvée
	- strcspn()
		- fait l'opération inverse : retourne la longueur de la première sous chaîne ne contenant aucun des caractères
	- **Exemple**

```
<?php
    $livre = 'chaîne à vérifier';
    $masque ="'";
    if(strcspn($chaine, $masque) == strlen($chaine)){
          echo 'il n y a pas d\'apostrophes';
    }else {
    echo 'il y a des apostrophes';
    }
?>
```
#### **Protections**

- addslashes() : protège certains caractères, comme les guillemets, les apostrophes et barres obliques, en les préfixant automatiquement
- addcslashes() : convertit les fins de lignes et les retours chariot, ainsi que les caractères dont le code ASCII est inférieur à 32 ou supérieur à 126

```
<?php
```

```
$text = "texte\n"|//Affiche texte et "'texte, sur deux lignes
echo $texte;
```
//affiche texte et \"\'texte, sur deux lignes echo addslashes(\$texte);

```
//affiche texte\n\r\"\'texte, sur une ligne
    echo addcslashes($texte, "\"'\n\r");
?>
```
#### Protections pour HTML

- Quand on envoie des balises à l'impression, les caractères sont interprétés
- Pour éviter cette interprétation, il faut en convertir les caractères spéciaux  $\left\langle \langle , \rangle \right\rangle$  et &) en entités (&It;, >, &) HTML équivalents
- La fonction htmlspecialchars() permet d'effectuer cette conversion

**Exemple** <?php  $\text{Stext} = \text{"value}$  avec  $\&$  <br  $\&$  avec  $\&$  et '"; //Ne convertit rien, tout est interprété echo \$texte, "<br>\n"; //Convertit les caractères &, >, < et " echo htmlspecialchars(\$texte), "<br>\n"; echo htmlspecialchars(\$texte, ENT\_COMPAT), "<br>\n "; //Convertit les caractères &, >, <, " et ' echo htmlspecialchars(\$texte, ENT\_QUOTES), "<br>\n ";

//Convertit les caractères &, > et < uniquement echo htmlspecialchars(\$texte, ENT\_NOQUOTES), "<br>>>h"; ?>

- Affichage d'une fin de ligne
	- nl2br() : permet d'interpréter le « \n » en un retour chariot
	- **Exemple** 
		- <?php

```
$text = "valeur avec \n% "t"':echo nl2br($texte);
```
#### $?$

- Affiche
	- valeur avec
	- et

- Manipulations sur les chaînes
	- Recherche une sous chaîne : strstr() <?php

strstr('eric.daspet@dreams4net.com', '@'); //renvoie @dreams4net.com

?>

– Récupère une sous chaîne : substr() <?php \$texte = 'PHP 5 avancé'; echo substr(\$texte, 6, 2) //renvoie av ?>

- Manipulations sur les chaînes
	- Remplacer un motif : str\_replace() <?php
		- \$texte = 'PHP 5 avancé';
		- $$checkerche = '4';$
		- $$remplace = '5';$
		- echo str\_replace(\$cherche, \$remplace, \$texte) //renvoie PHP<sub>5</sub>

#### ?>

Remplissage : str\_pad

<?php

echo str\_pad('PHP', 10) //complète jusqu'à 10 caractères avec des espaces

?>

- addcslashes.php
	- Accompagne d'un \

<?php

\$str = "Hello, my name is Kai Jim."; echo  $$str.$ "<br/> $\lt$ br  $/$ >"; echo addcslashes(\$str,'m')."<br />"; echo addcslashes(\$str,'K')."<br />";

 $?$ 

– Retourne

Hello, my name is Kai Jim. Hello, \my na\me is Kai Ji\m. Hello, my name is \Kai Jim.

- addcslashes.php
	- Ajoute un \ à un ensemble de caractères <?php \$str = "Hello, my name is Kai Jim.";

echo  $$str."$ chr  $/$ "; echo addcslashes(\$str,'A..Z')."<br />"; echo addcslashes(\$str,'a..z')."<br />>"; echo addcslashes(\$str,'a..h');

?>

– Retourne

Hello, my name is Kai Jim. \Hello, my name is \Kai \Jim. H\e\l\l\o, \m\y \n\a\m\e \i\s K\a\i J\i\m. H\ello, my n\am\e is K\ai Jim.

- Répétition
	- <?php echo str\_repeat(".",13);

?>

- donne
- Comptage de mots

.............

- <?php
	- echo str\_word\_count("Hello world!");

 $?$ 

- donne
	- 2

#### Comparaison par strcasecmp()

- Retourne
	- 0 : en cas d'égalité
	- $\cdot$  <0 si str1 < str2
	- $\cdot$  > 0 : si str1 > str2
- Exemple
	- <?php

echo strcasecmp("Hello world!","HELLO WORLD!");

#### $?$

retourne

0